Photoshop Typography - Free Theme Store

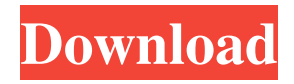

## **Typography 5 Photoshop Action Free Download License Code & Keygen**

## \*\*Adobe Photoshop Features\*\* The following are some of the more popular features of Photoshop: • \*\*Multiple Layers\*\* This feature allows you to make edits to an image by creating a series of layers, which Photoshop then combines when you save the file. • \*\*Blending Modes\*\* This feature allows you to determine how an image layer is combined with other layers. You can select the type of blending you want the layers to use, such as pixelwise blending or overlay blending. • \*\*Geometric-Actions\*\* These tools allow you to manipulate the geometry of an image, such as using AutoCAD-like tools to turn a rectangle into a rounded rectangle. You can use the Geometric-Actions tools to bend, dissolve, and stretch selected portions of an image and create very complex images.

### **Typography 5 Photoshop Action Free Download Crack Activation**

The features are all available when you open the program, but the default user interface is quite basic. You can switch to a more feature-rich and "Professional" mode to make the default interface more like Photoshop. A few notable features are the toolbox, which contains all the built-in tools, filters, effects and presets for the program. There are more than 100 tools in the toolbox, almost as many as the professional version. Although the toolbox is called the "Toolbox" it has a unique appearance in Elements. It contains multiple grid windows that are on each tab. There are four tabs on the main window, each tab contains a grid window. The main grid window is a list of the tools in the toolbox. It's worth noting that Elements is a bare bones program, there is a lot of room for improvement. The two most important components of Elements are the Image Bin (Image Bin) and the Files Bin (Files Bin). They are accessed through the Edit menu. These two bins have a similar appearance. They don't offer as many features as the toolbox but they are very useful in an imaging application. In a standard desktop/notebook application they are also known as the list view. Using the bins is fairly simple. You can edit or add images, open folders to load additional images, change the history settings, change the settings of the software, add an undo, or reset the program. You open the toolbox by clicking on the toolbox icon in the image window. There is a plus and minus icon in front of each tool. When you click on the icon it will be replaced with a cross over the name of the tool. You can move the tools by clicking and dragging it to a different grid. You can move the grid by clicking and dragging on it. You can open additional toolbox windows by clicking on the icon in the image window. You can remove one or multiple images from the image bin by selecting it. You can create a new image by clicking on the plus icon in the image bin. You can make the new image image have the same sizes as the existing images in the bin by selecting the resize options. You can save an image to the bin by clicking on the image bin icon. You can open a folder by clicking on the folder icon. You can add an image from a folder using the browse button on the folder icon. 05a79cecff

# **Typography 5 Photoshop Action Free Download Torrent [Latest-2022]**

Q: Gradle, adding metadata for every dependency If I have a Java project, and I have a Jar for each of my dependencies, that I have added to the build.gradle file, is there a way I can add some metadata to each Jar? For example, if I have a Jar I depend on that has a version number and some other metadata (like the author's name) in it, is there a way I can do something like the following? dependencies { compile 'com.foo:bar:1.0.0' } With something like compile.metadata.somekey = value If I try to run something like compile.metadata.someKey = value for example, it doesn't work. Is there a way I can do this? A: You can use the PropertiesFileOutputFormat. The default properties file uses a format called the gradle way. If you use this way, it will look like compile.properties. properties { someKey = 'value' } and the vehicle operator are entitled to be heard simultaneously so that the decision about revocation could be based on a reasonable assessment of their credibility. There are no textual or structural limits on this interaction. Because revocation hearings are quasicriminal, sometimes the accused will receive a different form of process than he would receive in the criminal proceeding, but the order would clearly have preclusive effect. 17 In response to Sipe's second contention, that, while the order was final, the district court was not yet in possession of the revocation hearing transcript, our perusal of the record reveals that there was not an intermediate remand to the Secretary. Both parties in the judicial review proceeding admitted to the magistrate that the transcript had not yet been prepared and, while the magistrate's decision is not entirely clear on this point, it appears that the magistrate was not even aware of the absence of the transcript. Therefore, for purposes of this case, the decision of the magistrate should be taken as stating the evidence that the Secretary had before him and, by order of the magistrate, the Secretary, therefore, was called upon to determine whether he would revoke Sipe's disability benefits for failure to cooperate. 18 We REVERSE and REMAND for further proceedings not inconsistent with this opinion. \* Circuit Judge of the Sixth Circuit, sitting by designation Thanks.

#### **What's New in the Typography 5 Photoshop Action Free Download?**

Q: Python: can I write a counter that keeps track of how many times a specific code has been called? I am writing a program in Python that queries a data base for information and then spits out files for each person. I am trying to design a counter in python so that I can track how many times each person gets their own file. How can I do this? A: I don't know what your data structure is, but you can just keep track of how many times you have found the record in your data set. For example, if you are storing a list of dicts, you could do: num file for person = 0 for person in data set: if person['person\_info\_key'] == 'PERSON\_INFO': # when you find the record, increment the number of files: num file for person = num file for person + 1 Edit: after rereading the question, it sounds like this is the desired behavior. Basically, you want a counter for every record that you have. You'll probably need some sort of key, such as the list's index. people\_with\_file =  $\{\}$  # you can use `in` here to check if a record already exists; for # example, to test if the person has already made a file for him- # or herself, you might use: # # if person['person\_info\_key'] in people\_with\_file: # # then the person has already made a file, just increment the counter: # people\_with\_file[person['person\_info\_key']]  $+= 1$  # else: # #... Now you can sort your people according to the number of files they have made. // SPDX-License-Identifier: GPL-2.0-only

/\*\*\*\*\*\*\*\*\*\*\*\*\*\*\*\*\*\*\*\*\*\*\*\*\*\*\*\*\*\*\*\*\*\*\*\*\*\*\*\*\*\*\*\*\*\*\*\*\*\*\*\*\*\*\*\*\*\*\*\*\*\*\*\*\*\*\*\*\*\*\*\*\*\*\*\*\*\* \* \*

Copyright(c) 2007 - 2017 Realtek Corporation. \* \* This program is free software; you can redistribute it and/or modify it \* under the terms of version 2 of the GNU General Public License as \* published by the Free Software Foundation. \* \* This program is distributed in the

## **System Requirements:**

What is the minimum system specification for Star Trek Online? Star Trek Online is designed to run on a wide range of PC hardware configurations. While certain features of the game may be missing from certain systems, the game should be playable on the majority of systems with an effective display resolution of 1280x720. For example, for a full HD display, the minimum system requirements are a Quad Core CPU and 4GB RAM. We recommend at least 4GB RAM, though 8GB RAM or more may be even more effective. In addition, Star Trek Online requires 2GB of available VRAM

Related links:

[https://immense-ridge-39357.herokuapp.com/mask\\_brush\\_photoshop\\_free\\_download.pdf](https://immense-ridge-39357.herokuapp.com/mask_brush_photoshop_free_download.pdf) [http://www.tltleague.com/wp](http://www.tltleague.com/wp-content/uploads/2022/07/Photoshop_2021_Home_Offline_With_Crack__License_Codes.pdf)[content/uploads/2022/07/Photoshop\\_2021\\_Home\\_Offline\\_With\\_Crack\\_\\_License\\_Codes.pdf](http://www.tltleague.com/wp-content/uploads/2022/07/Photoshop_2021_Home_Offline_With_Crack__License_Codes.pdf) <https://rocketchanson.com/advert/imaginary-author-inventing-a-photoshop-pattern/> <https://ayusya.in/download-photoshop-free/> <http://fixforpc.ru/brand-4-free-60-sector-free-screem-for/> <https://resistanceschool.info/photoshop-7-2-x64-download-for-windows-7-8-and-vista/> <https://used-gensets.com/advert/adobe-lightroom-for-windows-10/> <https://movingbay.com/dg-photoshop-free-foto-boutique-psd-onepage-design-fashion-flyer/> <https://tgmcn.com/best-photoshop-cc-2020-for-pc-download-latest-version/> <https://pes-sa.com/sites/default/files/webform/delgne998.pdf>

<https://ig-link.com/how-to-download-install-adobe-photoshop-express-photo-editor-for-windows-10/> [https://storage.googleapis.com/shamanic-bucket/67a03713-metal\\_landscape\\_pattern\\_photoshop\\_download.pdf](https://storage.googleapis.com/shamanic-bucket/67a03713-metal_landscape_pattern_photoshop_download.pdf) <https://www.zonearticles.com/advert/photoshop-cs4-cracked/>

[https://warshah.org/wp-](https://warshah.org/wp-content/uploads/2022/07/Download_Adobe_Photoshop_Cs5_Express_2012_Version_Free.pdf)

[content/uploads/2022/07/Download\\_Adobe\\_Photoshop\\_Cs5\\_Express\\_2012\\_Version\\_Free.pdf](https://warshah.org/wp-content/uploads/2022/07/Download_Adobe_Photoshop_Cs5_Express_2012_Version_Free.pdf) [http://prayerandpatience.com/wp-content/uploads/2022/07/download\\_adobe\\_photoshop\\_for\\_this\\_pc.pdf](http://prayerandpatience.com/wp-content/uploads/2022/07/download_adobe_photoshop_for_this_pc.pdf) <https://healthcareconsultings.com/adobe-photoshop-7-0-crack-serial-number/>

<https://www.suttonma.org/sites/g/files/vyhlif3901/f/uploads/diy-cloth-face-covering-instructions.pdf> [https://glacial-waters-00051.herokuapp.com/photoshop\\_download\\_for\\_windows\\_10\\_filehippo.pdf](https://glacial-waters-00051.herokuapp.com/photoshop_download_for_windows_10_filehippo.pdf) <http://www.bayislistings.com/photoshop-tutorial-videos/>